## **Nombres**

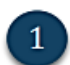

 $1$   $\delta$  Cuántos hay en cada caso?.

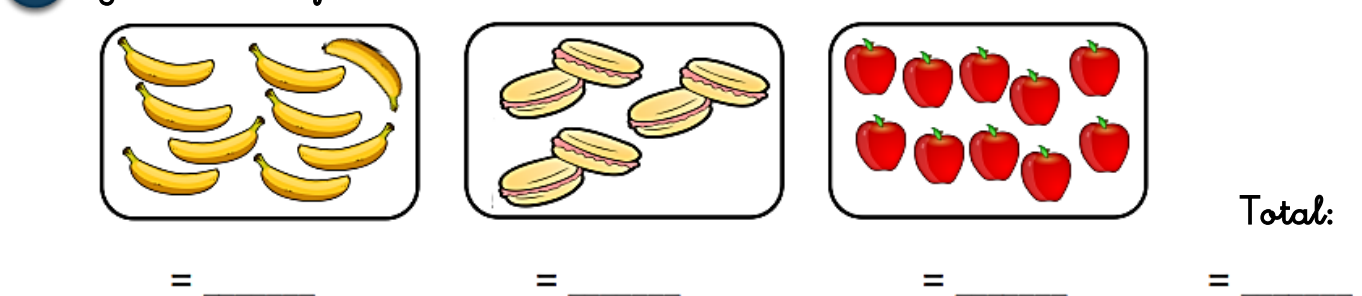

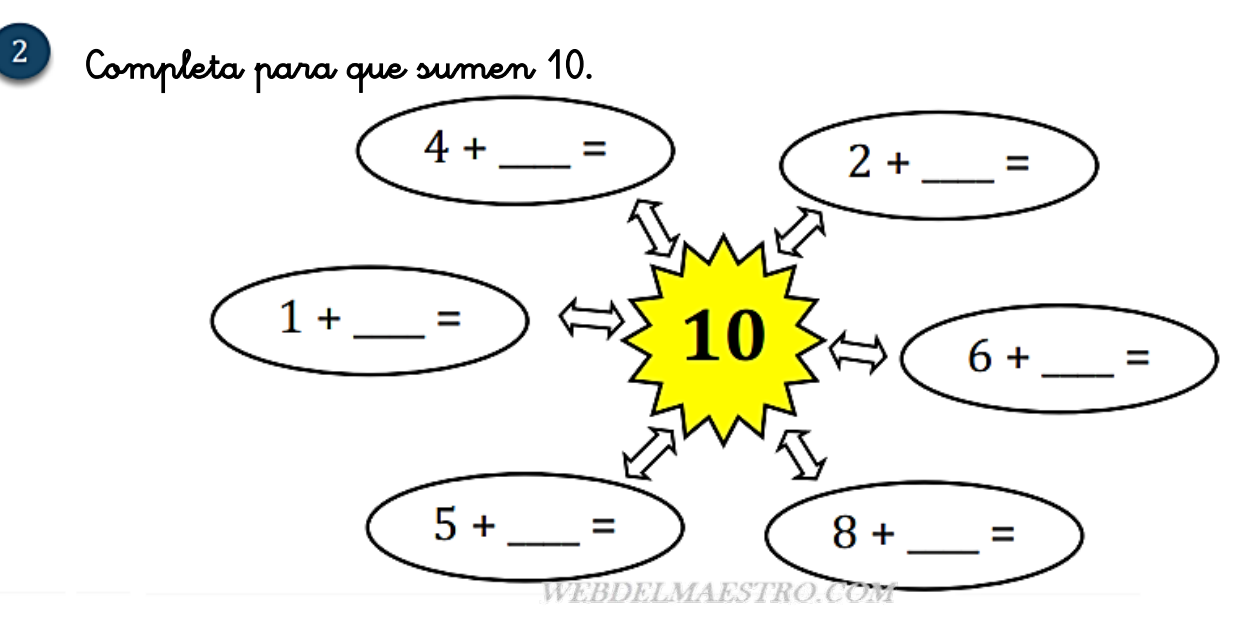

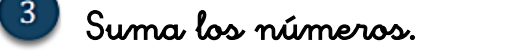

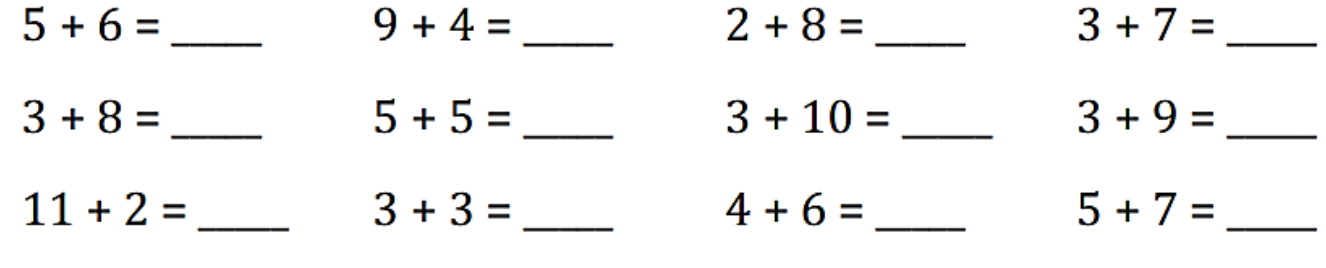

Completa para que sumen 12.

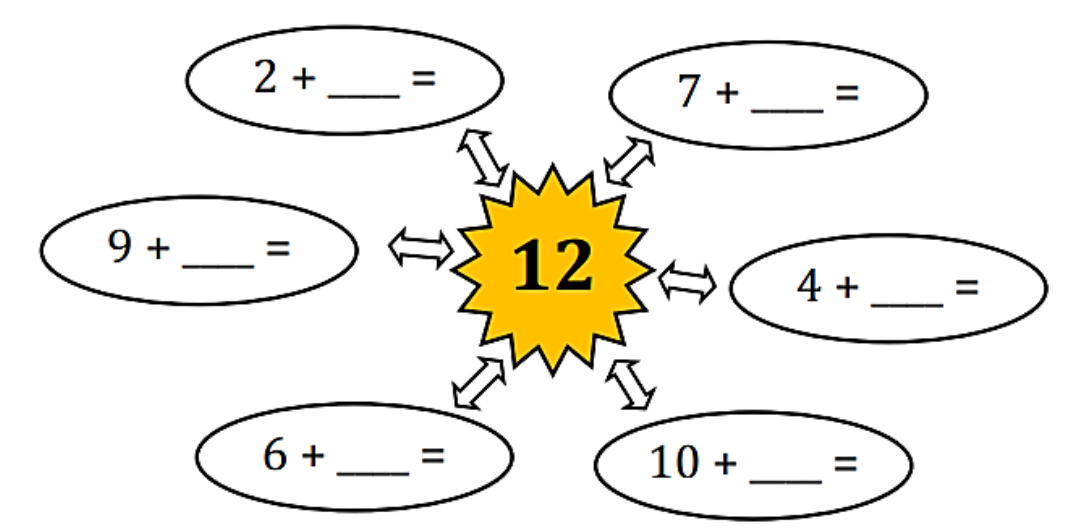